# **Expressions et fonctions**

Pour un système de calcul formel comme *Maple*, la question de la représentation des expressions symboliques est cruciale.

## **I. Expressions**

Celles-ci doivent être représentées en interne de façon unique et non ambiguë, p. ex. afin de pouvoir juger de leur égalité.

À cet effet, *Maple doit* effectuer automatiquement certains regroupements.

### **Substitutions automatiques**

Voici quelques remplacements que *Maple* effectue systématiquement<sup>[1](#page-0-0)</sup>.

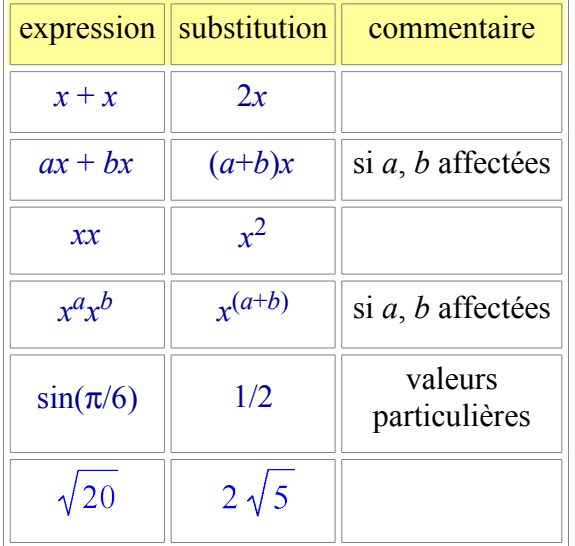

### **Ordre de calcul**

*Maple* respecte généralement les conventions algébriques usuelles. On aura donc, du plus au moins prioritaire :

- les fonctions unaires (**exp**, **sin**, ...) ;
- les exponentiations **^** ;
- les multiplications **\*** (et les divisions) ;
- les additions **+** (et les soustractions) ;
- les booléens (**=**, **<**, ...).

Ces derniers sont si bas dans la hiérarchie qu'ils ne non pas évalués automatiquement (il faut en forcer l'évaluation avec **evalb**) (<sup>[2](#page-0-1)</sup>).

À niveau de priorité égal, les calculs sont faits de gauche à droite.

Une exception notable est **a^b^c**, qui déclenche une erreur<sup>[3](#page-0-2)</sup>.

**Le type** d'une expression est celui de son opérateur de plus bas niveau.

<span id="page-0-0"></span><sup>1</sup> Il est pratiquement impossible d'empêcher *Maple* d'effectuer ces regroupements.

<span id="page-0-1"></span><sup>2</sup> Cette disposition est indispensable pour pouvoir mettre en place des (in)équations.

<span id="page-0-2"></span><sup>3</sup> Mathématiquement, cela aurait un sens (**a^(b^c)**) *contraire* à la convention "de gauche à droite" de *Maple*.

#### **Conventions d'affichage**

Parfois la représentation interne d'une expression n'est pas celle que *Maple* affiche :

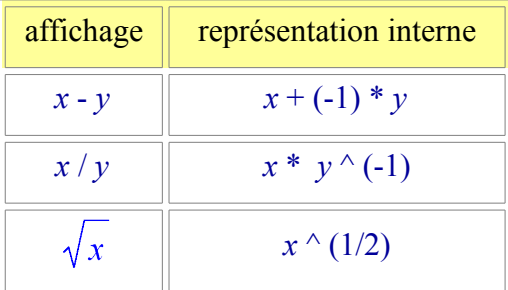

# **Représentation arborescente...**

Considérons l'expression  $cos(a + b) = cos(a) cos(b) - sin(a) sin(b)$ .

Nous disons que *Maple* la représente sous la forme d'un arbre :

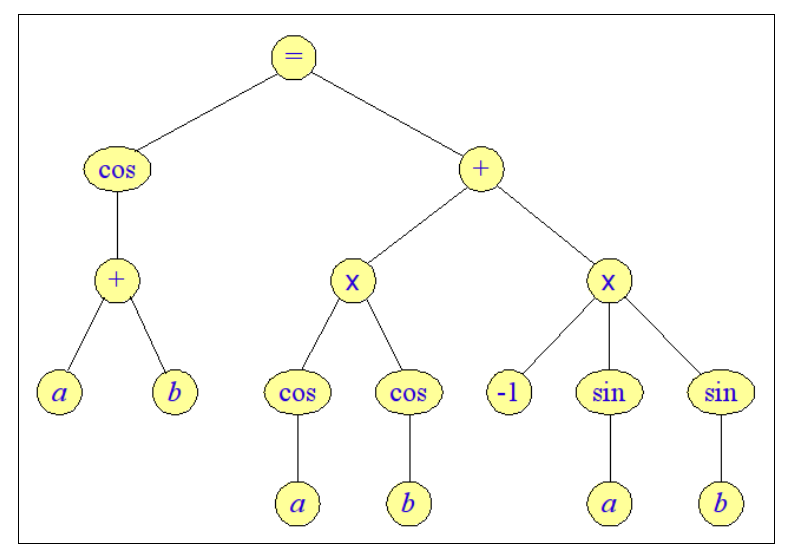

L'instruction **op**, qui sert à extraire les opérandes de toutes les expressions *Maple*, va nous aider à l'explorer.

Sa syntaxe générale est :

**op(** *indice* **,** *expression* **) ;**

Si l'on extrait ses opérandes successifs...

```
home/daniel/Documents/Maths/Présentations/Opérandes.mws
                                                              \frac{1}{n_k} \frac{1}{\sqrt{2}} \cdot \frac{1}{\sqrt{2}}expr := cos(a+b)=cos(a)*cos(b)-sin(a)*sin(b);expr := \cos(a + b) = \cos(a)\cos(b) - \sin(a)\sin(b)op(2, expr) :
          cos(a) cos(b) - sin(a) sin(b)op(2,%);
                   -sin(a)sin(b)op(1,%);
                          -1
```
... on se rend compte de deux choses :

- 1. Les opérandes sont bien organisés en une arborescence descendante comme dans le schéma ci-dessus. (Ainsi, "– sin(*a*) sin(*b*)" est bien le deuxième opérande du deuxième opérande de *expr*.) ;
- 2. Le "-1" est le *premier opérande de* "– sin(*a*) sin(*b*)", confirmant les conventions d'affichage évoquées plus haut. (Il n'y a pas de "différence" dont "sin(*a*) sin(*b*)" serait le *deuxième* opérande.)

### **Substitution**

L'instruction **subs** permet d'effectuer un remplacement dans une expression, selon la syntaxe :

```
subs( motif = remplacement , expression ) ;
```
Attention, **subs** n'agit que sur les *opérandes* de l'expression (résultats de **op**).

Pour un examen plus détaillé (et plus mathématique) de l'expression, on pourra utiliser **algsubs**.

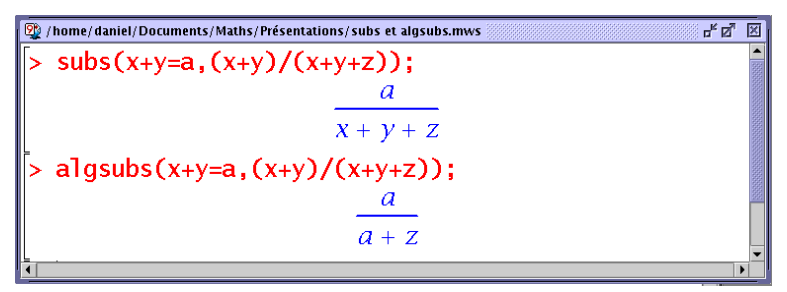

Dans l'exemple ci-dessus, "*x*+*y*" n'est effectivement présent *qu'une fois* dans la *représentation* de l'expression  $(x+y)/(x+y+z)$  (<sup>[4](#page-2-0)</sup>).

Seul **algsubs** peut détecter le "*x*+*y*" dans "*x*+*y*+*z*".

Plus de détails sur **subs** dans le poly. "Évaluation".

### **II. Fonctions**

Dans tout système de calcul formel, la différence entre *fonction* et *expression* est cruciale.

- une *expression* est un objet algébrique inerte ;
- une *fonction* prend un ou plusieurs arguments et produit un résultat.

On convertit facilement l'une en l'autre :

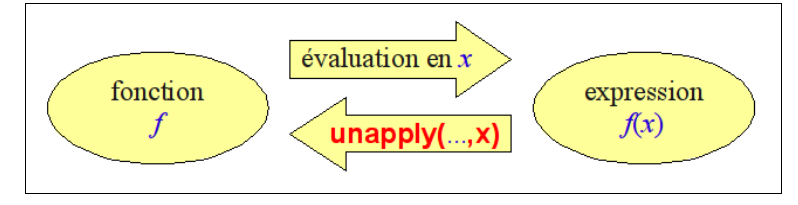

La commande fondamentale **unapply** fonctionne ainsi :

**unapply(** *expression* **,** *var1* { *var2* **,** *...* **,** *varN* } **) ;**

<span id="page-2-0"></span><sup>4</sup> En effet, l'opérande au dénominateur est *x*+*y*+*z*.

Par exemple :

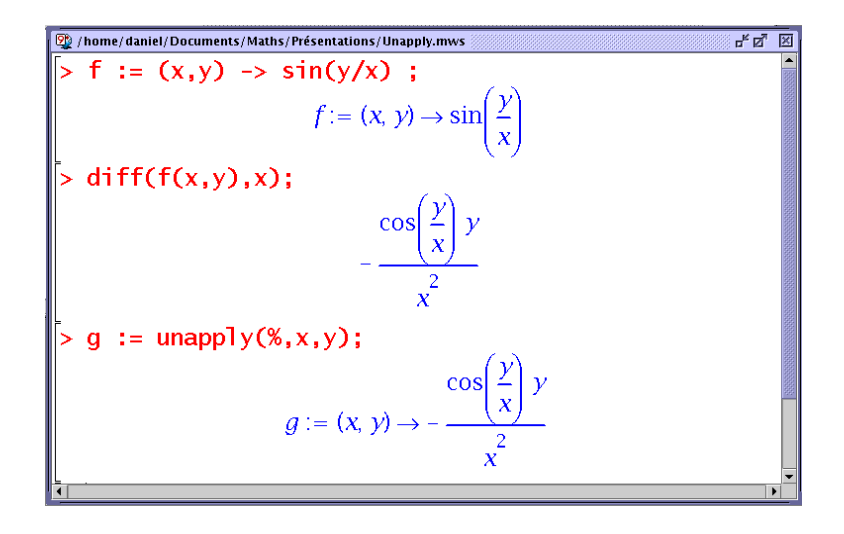

Attention, **g := x - > %**, bien que tentant, n'aurait pas marché. En effet, dès que le symbole "**- >**" apparaît, il initie la définition d'une fonction (**g**). Dès lors, le caractère "**%**" désigne le dernier résultat calculé *dans le cours de la définition de* **g**. Il ne "sort" pas de cette dernière, et ne peut donc convenir pour faire référence à un résultat extérieur à **g**.

### **Opérations sur les fonctions**

*Maple* permet d'opérer directement sur les fonctions. Résumons les correspondances avec la notation mathématique :

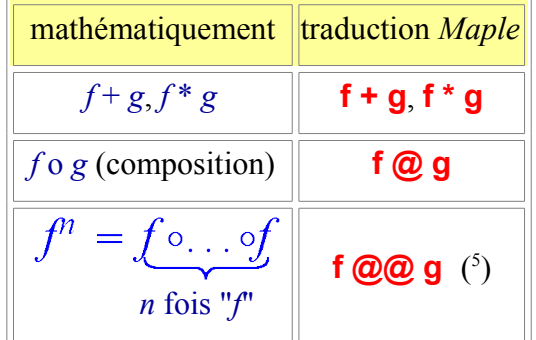

*Maple* permet enfin d'utiliser des fonctions "anonymes" : **(x - > 1/(1 + x^2)) (1)** est correct. Cela peut servir à l'occasion, pour une fonction utilisée seulement ponctuellement.

### **Fonctions d'ordre supérieur**

*Maple* est assez pauvre en cette catégorie de "fonctions sur les fonctions". Citons

- **map**, qui applique une fonction à tous les opérandes d'une expression ;
- **zip**, qui s'applique à une fonction de *n* variables et *n* listes, et "enfile" la fonction à chaque i ème terme des *n* listes ;
- **select** et **remove**, qui filtrent une liste selon qu'un critère (booléen) est satisfait ou non.

On comprend mieux ce qui se passe avec quelques exemples :

<span id="page-3-0"></span><sup>5</sup> Noter l'analogie avec la notation **x \*\* n** -- pour itérer la multiplication.

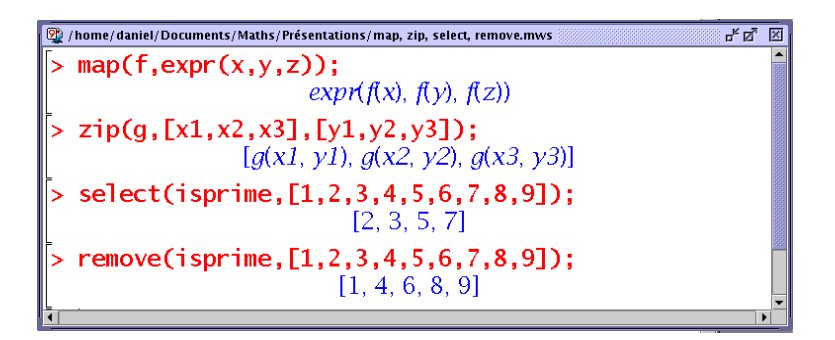

(**isprime(n)** est *true* ou *false* selon la primalité de l'entier *n*.)